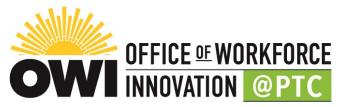

# Steps to register and submit payment for courses in Enrole

### Website: www.enrole.com/ptc | www.myptc.edu

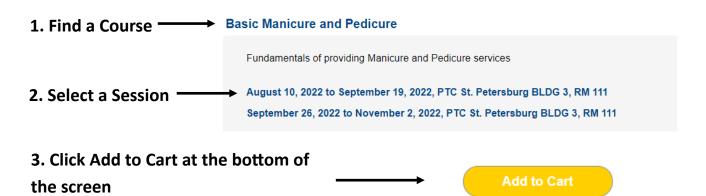

#### 4. Your Shopping Cart will appear with the Session information populated

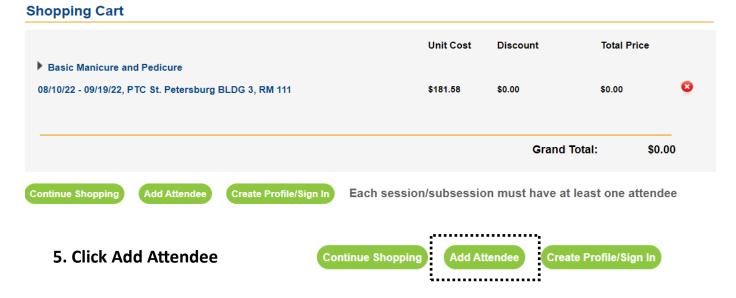

6. Complete the Guest Attendee Form and Click Submit

## 7. Click Checkout

| Basic Manicure ar                                      | nd Pedicure  |                        |          |           |              |            |   |
|--------------------------------------------------------|--------------|------------------------|----------|-----------|--------------|------------|---|
| 08/10/22 - 09/19/22, PTC St. Petersburg BLDG 3, RM 111 |              |                        | \$       | 181.58 \$ | 60.00        | \$181.58   | 8 |
| ×                                                      |              |                        |          |           |              |            |   |
|                                                        |              |                        |          |           | Grand Total: | \$181.58   |   |
|                                                        |              |                        |          |           |              | Promo Code |   |
| Continue Shopping                                      | Add Attendee | Create Profile/Sign In | Checkout |           |              |            |   |
|                                                        |              |                        |          |           |              |            |   |

#### 8. Respond to question and Click Next>

| Billing Information                                                      |               |
|--------------------------------------------------------------------------|---------------|
| Promotional Mailing Code:<br>How did you hear about us?<br>< Back Next > | choose option |

### 9. Click Submit Order

| Session                                                                                 | Attendees | Unit Price | Discount | Total Price |
|-----------------------------------------------------------------------------------------|-----------|------------|----------|-------------|
| Basic Manicure and Pedicure<br>08/10/22 - 09/19/22<br>PTC St. Petersburg BLDG 3, RM 111 |           | \$181.58   | \$0.00   | \$181.58    |
| Total Charge: \$181.58                                                                  |           |            |          |             |
| Cancel Submit Order                                                                     |           |            |          |             |

10. You will then be directed to a secure website to enter your payment information. Click Submit when finished. You will be emailed a receipt. You may contact Kyesha Robinson or Lymari Ortiz at 727-893-2500 with questions or concerns regarding paying for a course. Thank you.